#### Softwaretechnik

Lecture 04: Object-Oriented Analysis

Peter Thiemann

University of Freiburg, Germany

SS 2011

# Object-Oriented Analysis

- After introduction of OOP: need for OOA and OOD
- ▶ Purpose: Building OO models of software systems
- No generally accepted methodology; many different approaches: Booch, Rumbaugh (OMT), Coad/Yourdon, Jacobson (OOSE), Wirfs-Brock, . . .
- Current approaches rely on UML (Unified Modeling Language, Booch/Jacobson/Rumbaugh)
- ▶ UML supports many kinds of semi-formal modeling techniques
  - use case diagrams
  - class diagrams
  - sequence diagrams
  - statechart diagrams
  - ► activity diagrams
  - ► deployment diagrams

#### The Concept "Model"

(according to Herbert Stachowiak, 1973)

#### Representation

A model is a representation of an original object.

#### Abstraction

A model need not encompass all features of the original object.

#### Pragmatism

A model is always goal-oriented.

 Modeling creates a representation that only encompasses the relevant features for a particular purpose.

#### Variations of Models

#### Informal models

- ▶ informal syntax, intuitive semantics
- ex: informal drawing on blackboard, colloquial description

#### Semi-formal models

- formally defined syntax (metamodel), intuitive semantics
- ex: many diagram types of UML

#### Formal models

- formally defined syntax and semantics
- ex: logical formulae, phrase structure grammars, programs

# Class Diagram (UML)

- Data-oriented view, cf. ERD
- Representation of classes and their static relationships
- ▶ No information on dynamic behavior
- Notation is graph with
  - nodes: classes (rectangles)
  - edges: various relationships between classes
- May contain interfaces, packages, relationships, as well as instances (objects, links)

#### Classes

#### A class box has compartments for

- Class name
- Attributes (variables, fields)
- Operations (methods)
- only name compartment obligatory
- additional compartments may be defined
- class (static) attributes / operations underlined

#### Relations Between Classes

#### **Binary Association**

- ▶ indicates "collaboration" between two classes (possibly reflexive)
- solid line between two classes
- optional:
  - association name
  - decoration with role names
  - navigation (Design)
  - multiplicities (Design)

#### Generalization

- indicates subclass relation
- solid line with open arrow towards super class

#### Example Class Diagram

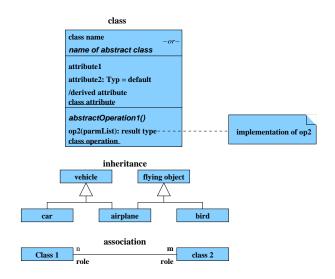

# Example Class Diagram

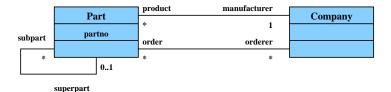

### Ten Steps Towards an OOA Model

Heide Balzert

- 1. Data analysis: identify classes
- 2. Identify associations and compositions
- 3. Identify attributes and operations for each class
- 4. Construct object life cycle
- Introduce inheritance
- 6. Identify internal operations
- 7. Specify operations
- 8. Check inheritance
- 9. Check associations and compositions
- 10. Decompose in subsystems

### Step: Identify Classes

- identify tangible entities: physical objects (airplane), roles (manager), events (request, form), interactions (meeting), locations (office), organizational units (company)
- top-down: scan verbal requirements
  - ▶ nouns → objects, attributes
  - ▶ verbs → operations

#### bottom-up:

- collect attributes (data) and operations
- combine into classes
- name of class: concrete noun, singular, describes all objects (no roles)
- classes related via invariable 1:1 associations may be joined

### Step: Identify Associations and Compositions

- permanent relations between objects
- scan verbal requirements for verbs
- technical subsidiarity: composition
- ightharpoonup communication between objects ightarrow association
- determine roles
- snapshot / history required?
- constraints?
- are there attributes / operations for association?
- determine cardinalities

### Attributes and Operations by Form Analysis

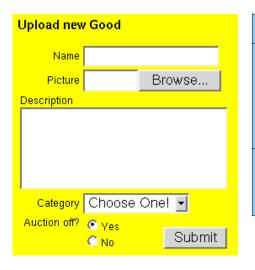

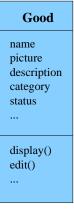

### Step: Identify Attributes and Operations

#### CRC Cards (Wirfs-Brock)

- ► CRC = Class-Responsibility-Collaboration
- ▶ initially, a class is assigned responsibilities and collaborators
- collaborator is a class cooperating to fulfil responsibilities
- three-four responsibilities per card (class); otherwise: split class
- developed iteratively through series of meetings

# Example CRC Card

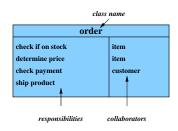

#### Classes From Use Cases

#### Use Case: buy product

- ► Locate product in catalogue
- ▶ Browse features of product
- ▶ Place product in shopping cart
- Proceed to checkout
- Enter payment info
- Enter shipping info
- Confirm sale

# F# Notation for Datatypes

```
{ cart: shoppingCart;
type sale =
                      shipment: shipmentInfo;
                      payment: paymentInfo }
and
     shoppingCart = { contents: product list }
     shipmentInfo = { name: string;
and
                      address: string }
and paymentInfo = { accountNr: string;
                      bankingCode: string }
and product =
                    { name: string;
                      price: int;
                      features: feature list }
and feature =
                    { name: string }
```

Named record types

### Classes from Requirements

A graphics program should draw different geometric shapes in a coordinate system. There are four kinds of shapes:

- ▶ Rectangles given by upper left corner, width, and height
- Disks given by center point and radius
- Points
- Overlays composed of two shapes

### Classes from Requirements

```
type cartPt = { x: int; y: int }
and shape =
     Rectangle of rectangle
   | Disk of disk
   | Point of point
   | Overlay of overlay
and rectangle = { loc: cartPt; width: int; height: int }
and disk = { loc: cartPt; radius: int }
and point = { loc: cartPt }
and overlay = { lower: shape; upper: shape }
```

Sum type (shape) for alternatives

# Mapping from F# Types to Class Diagrams

#### Mapping a type definition

 $\llbracket \mathsf{type} \ \mathsf{tdef}_1 \ \mathsf{and} \ \ldots \ \mathsf{and} \ \mathsf{tdef}_n \rrbracket = \llbracket \mathsf{tdef}_1 \rrbracket \cup \cdots \cup \llbracket \mathsf{tdef}_n \rrbracket$ 

#### Mapping a record type

$$[\![\mathsf{tname} = \{x_i : t_i, y_j : \mathsf{tname}_j\}]\!] =$$

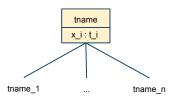

#### Mapping a sum type

$$\llbracket \mathsf{tname} = \mathit{T}_1 \ \mathsf{of} \ \mathit{t}_1 \mid \cdots \mid \mathit{T}_n \ \mathsf{of} \ \mathit{t}_n \rrbracket =$$

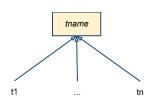

# Applied to Example Code

#### Class Diagram

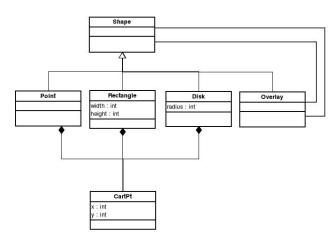

### ... Operations

A graphics program should draw different geometric shapes ...

- Each class should have a draw() operation
- ► Shape should also have draw() operation
- Discovered the "Composite Pattern"!

# Example Code with Draw Method

#### Class Diagram

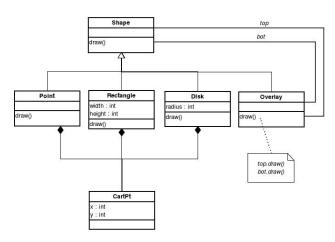

# Step: Construct Object Life Cycle

#### Object Life Cycle

- Object creation
- Initialization
- Finalization
- Object destruction

#### Life Cycle — Type State

- operations can only be executed in particular state

### Example: Java Iterator — Statechart Diagram

```
interface Iterator<E> {
    /** Returns true if the iteration has more elements. */
    public boolean hasNext();
    /** Returns the next element in the iteration. */
    public E next();
    /** Removes from the underlying collection the last element
        returned by the iterator (optional operation). */
    public void remove();
}
```

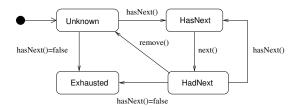

# Statechart Diagram

- Modeling the evolving state of an object
- ▶ Based on deterministic finite automaton (FSA)  $A = (Q, \Sigma, \delta, q_0, F)$  where
  - Q: finite set of states
  - Σ: finite input alphabet
  - $\delta : Q \times \Sigma \longrightarrow Q$  transition function
  - $q_0 \in Q$  initial state
  - $F \subseteq Q$  set of final states

### Graphical Representation of FSA

- nodes: states of the automaton (circles or rectangles)
- ightharpoonup arrow pointing to  $q_0$
- final states indicated by double circle
- ▶ edges: if  $\delta(q, a) = q'$  then transition labeled a from q to q'

#### **FSA** with output specifies a translation $\Sigma^* \to \Delta^*$

- $M = (Q, \Sigma, \Delta, \delta, \lambda, q_0)$
- lacktriangleright replace final states F by output alphabet  $\Delta$  and output function  $\lambda$
- ▶ Mealy-automaton:  $\lambda: Q \times \Sigma \longrightarrow \Delta$  edge from q to  $\delta(q, a)$  additionally carries  $\lambda(q, a)$
- ► Moore-automaton:  $\lambda: Q \longrightarrow \Delta$ state q labeled with  $\lambda(q)$

### Example: Digital Clock as a Mealy-automaton

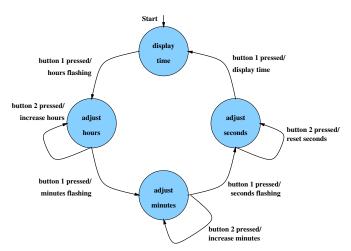

**Drawback:** FSAs get big too quickly → structuring required

# Statechart Diagram (Harel, UML)

- hybrid automata ("Moore + Mealy")
- each state may have
  - ▶ entry action: executed on entry to state ≅ labeling all incoming edges
  - ▶ exit action: executed on exit of state ≅ labeling all outgoing edges
  - do activity: executed while in state
- composite states
- states with history
- concurrent states
- optional: conditional state transitions

#### Example: Statechart Diagram

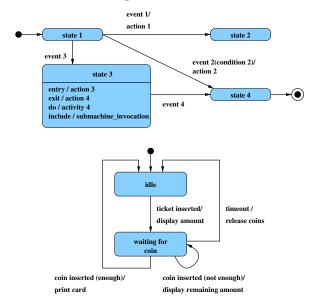

### Composite States

- ▶ states can be grouped into a composite state with designated start node (→ hierarchy)
- edges may start and end at any level
- ▶ transition from a composite state ≅ set of transitions with identical labels from all members of the composite state
- transition to a composite state leads to its initial state
- transitions may be "stubbed"

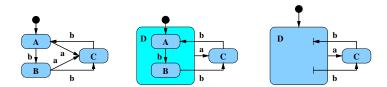

# States with History

composite state with history — marked (H) — remembers the internal state on exit and resumes in that internal state on the next entry

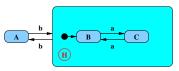

- ► the history state indicator may be target of transitions from the outside and it may indicate a default "previous state"
- ▶ "deep history" (H\*) remembers nested state

#### Concurrent States

- composite state may contain concurrent state regions (separated by dashed lines)
- all components execute concurrently
- transitions may depend on state of another component (synchronisation)
- explicit synchronization points
- concurrent transitions

G

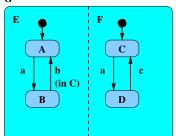

sequence of states on input abcb: (A, C), (B, D), (B, D), (B, C), (A, C)

### Alternative: Sequence Diagram

- description of the sequence of messages
- ightharpoonup ightharpoonup communications protocols

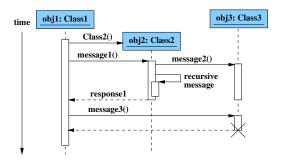

#### Step: Introduce Inheritance

- ▶ Use sparingly!
- Use inheritance for abstracting common patterns:
  Collect common attributes and operations in abstract superclass
- ▶ Alternative: collect in separate class and use composition

### Step: Specify Operations

- ▶ Data-driven development: [Jackson] Derive structure of operation from data it operates on
- ► Test-driven development: [Beck] Specify a set of meaningful test cases
- Design by contract: [Meyer]
  - Define class invariants
  - Specify operations by pre- and postconditions
- ► Pseudocode Programming Process (PPP): [McConnell]
  - Start with high-level pseudocode
  - Refine pseudocode until implementation obvious